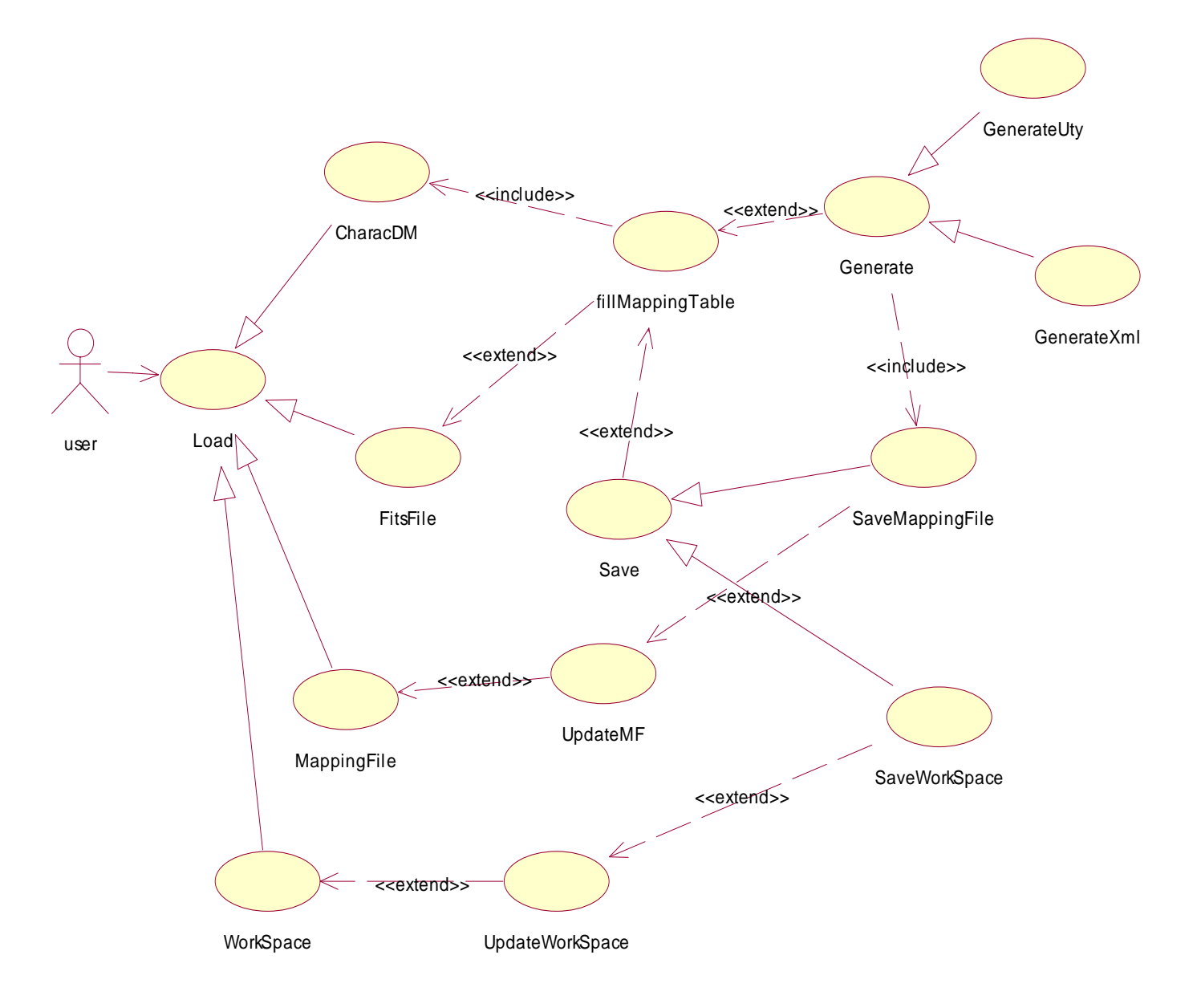

## Cas d'utilisations de l'outil de mapping